MANUAL

G

## TINY SKWEEKS

### Manual del usuario

Equipo de producciôn: Jeu d'Action/reflexion.

### LA HISTORIA EL CONTROLADOR DE TINY SKWEEK 3

### CARGA DEL JUEGO

ATARI ST AMIGA 500, 500+, 600 & 2000 AMSTRAD CPC DISCO AMSTRAD CPC CINTA COMMODORE 64 DISCO COMMODORE 64 CINTA IBM PC y compatibles 4

### EL CONTROL DE LOS TINY SKWEEKS

ATARI ST/AMIGA AMSTRAD CPC COMMODORE 64 CINTA IBM PC y compatibles 5

LOS OBJETOS LAS BONIFICACIONES 6

#### EL EOUIPO OUE HA REALIZADO TINY SKWEEKS 7

# **LA HISTORIA**

¿Recuerdas a Skweek, nuestro super-héroe?

Ha sucumbido a los encantos de una bella Skweecita y ha tenido con ella muchos hijos: los Tiny Skweeks. Estos encantadores querubines son increíbles bromistas y animadores incansables.

"¡Ah! ¡Qué monos son estos indefensos pequeñuelos!", repiten sin cesar sus amorosos padres deslumbrados por su prole. Pero jno!, se equivocan. Naturalmente, sus hijos sólo piensan realmente en divertirse y en sembrar el desorden.

Nuestra aventura comienza en una manñana de verano, cuando la bruma acaba de levantarse en una soleada playa de nuestro bello planeta, la Tierra. Tú curtido detective, te has tomado unas vacaciones. Entonces, suena tu fax portátil: ¡un mensaje de tu amigo el héroe Skweek!

Skweek. Te encontraste con él en un seminario intergaláctico sobre las nuevas tácticas de pintura a escala planetaria.

Universalmente conocido en todo el planeta Skweez, había participado en importantes conferencias, principalmente sobre el origen de la pintura rosa y sobre la innegable superioridad del rosa sobre el azul. Impresionado por su carismática presencia, le dejaste tu tarjeta. Hace ya doce años de aquello, y cuando Skweek ya no era sino un lejano recuerdo, ahí tienes delante de tus ojos, un largo mensaje telecopiado de su parte.

"Mis hijos, los Tiny Skweeks, acaban detomar como rehén, con un fáser deagua, al conductor del autobús espacial que les llevaba a una colonia de vacaciones en la Luna. Y estos terribles pequeños alborotadores han desviado el vehículo, que ahora se dirige a la Tierra. Su objetivo: ninguno: Una sola cosa les motiva: ¡sembrar el desorden! Tú, con tu implacable inteligencia, podrás salvar a nuestro bello planeta azul de los turbulentois querubines que cultivan secretamente pintarlo de rosa.

Para ayudarte en tu noble y brillante misión (que es todo, excepto innecesaria), Skweek te ha enviado mediante un transportador espacio - temporal un Controlador de Tiny Skweek (disponible en disco o cinta LORICIEL en todos los buenos Softbanks), un dispositivo esotérico muy conocido por las niñeras del planeta Skweez. Gracias a él, podrás guiar a los Tiny Skweeks a sus Durmientes donde (¡por fin!) se dormiran. Pero atención, no se dejarán atrapar tan facilmente. Tendrás que perseguirlos por toda la Tierra...

Ten cuidado con las numerosas trampas que te esperan en esta larga ruta sembrada de obstáculos, pero que bien te podrían valer la felicidad interestelar.

## **El Controlador de Tiny Skweek**

El Controlador de Tiny Skweek es un aparato muy sencillo que saben utilizar prácticamente un 97 % de las niñeras del planeta Skweez. Entonces, piensas, tú, un detective tan cansado que está tirada sobre una soleada playa no tendrá sin duda ningún problema...

El CTS, gracias a su radar de iones sin fosfatos, localizará las zonas en las que se encuenbtran extraviados los querubines. Cuando la zona aparezca en tu pantalla de control, podrás actuar.

Desplazando el cursor del CTS (con el teclado, con ratón o joystick, según el modelo de tu CTS), tendrás que Ilevar a cada Tiny Sweek que hayas seleccionado (gracias a la tecla de selección de tu CTS o al botón del joystick o del ratón, siempre según el modelo de CTS que utilices) al Durmiente correspondiente al color de Tiny Skweek. Pero atención, por una parte tendrás que arreglártelas con el mal carácter de los Tiny Skweek, que hace que se desplacen horizontal o verticalmente y que no se paren a menos que encuentren otro objeto. Una última cosa, tu CTS ha localizado 101 zonas que debes salvar, así que, ¡buena suerte!

## Garga del iuego

#### **ATARI ST**

lnserla el disco 'TINY SKWEEKS" en la unidad interna y enciende el 0rdenad0r.

#### AMIGA 500, 500+, 600 Y 2000

Inserta el disco "TINY SKWEEKS 1" en la unidad interna y enciende el ordenador.

#### AMSTRAD CPC DISCO

Enciende el ordenador. Inserta el disco "TINY SKWEEKS" en la unidad interna y teclea RUN "TINY".

### IBM PC y compatibles

Arranca tu ordenador y carga el sistema DOS

#### Versi6n VGA

lnserta el disco 'TINY SKWEEKS VGA' en la unidad de disco (A: o B:). Teclea SETUP Para conligurar el juego y después VGA para iniciar el juego.

#### Versiôn EGA

Inserta el disco "TINY SKWEEKS EGA" en la unidad de disco (A: o B:). Teclea SETUP Para configurar el jueg0 y después EGA para iniciar el juego.

#### Versi6n CGA

Inserta el disco "TINY SKWEEK CGA" en la unidad de disco (A: o B:). Teclea SETUP Para configurar el juego y después CGA para iniciar el juego.

#### Si quieres instalar "TINY SKWEEKS" en el disco dur0:

Inserla el disquete en la versidn de"TilNY SKWÉEKS" que desees instalar en la unidad de disco. Copia el fichero "INSTALL:BAT" en el directorio actual del disco duro. Desde el disco duro, teclea INSTALL A: si el disquete se encuentra en la unidad A o INSTALL B: si se encuentra en la unidad B. El ordenador efectuará entonces las copias de los datos y creará un directorio llamado "TINY".

Para arrancar el juego desde el disco duro, basta con acceder al directorio "TYNI" (con el comando CD TINY) y referirte a las explicaciones anteriores, según la tarjeta gráfica de que dispongas (VGA, EGA, CGA).

Nota: para la versión de 5'25 pulgadas, inserta el disquete"TS DISK" cuando sea necesario.

# EL CONTROL DE LOS TINY SKWEEKS

Los Tiny Skweeks se desplazan solamente en sentido horizontal o vertical. Desde que empiezan a andar, no saben pararse. Por ello, siguen andando sin detenerse hasta que encuentran un obstáculo.

#### ATARI ST/AMIGA. Durante el juego:

Ratón o joystick: pulsa para seleccionar o cancelar la selección de un Tiny Skweek.

Teclado: las flechas para avanzar, <espacio> para seleccionar o cancelar la selección de un Tiny Skweek. <ESC>: suicidarse.

<HELP>: volver a las opciones

En el menú de opciones: <F1>: selección de música o efectos sonoros.

<F2>: selección de joystick/teclado/ratón.

- <F3>: coniiguraciôn del leclado.
- <F4>: palabra clave.
- <ESPACI0>: jugar.

#### AMSTRAD CPC. Durante el juego

Joystick: pulsa para seleccionar o cancelar la selección de un Tiny Skweek.

Teclado: las flechas para avanzar, <espacio> para seleccionaar o cancelar la selección de un Tiny Skweek. <ESC>: sulcidarse

<P>r PaUSa

<BETURN>: palabra clave (sólo en la versión de disco).

En el menú de opciones:  $\langle 0 \rangle$ : jugar.

<1>: selección de joystick/teclado.

<2>: activar/desactivar efectos sonoros.

#### IBM PC y compatibles. Durante el juego:

Ratón o joystick: pulsa para seleccionar o cancelar la selección, de un Tiny Skweek.

Teclado: Las flechas para avanzar, <espacio> para seleccionar o cancelar la selección de un Tiny Skweek. <Esc>: suicidarse.

<F1>: palabra clave.

<F3>: pausa.

<F5>: calibaración del joystick.

<F10>: vuelta al DOS.

La selección de los efectos sonoros o de la música y de una tarjeta gráfica, así como la configuración del teclado, se efectúan ejecutando el programa "SETUP.EXE"

En el programa SETUP: <1>: selección de altavoz del PC/AdLib/Sound Blaster.

<2>r selecciôn de electos s0n0ros/mÛsica/sin sonld0

<3>: selección de la frecuencia de los sonidos para Sound Blaster (cuanto más elevada sea, mejor será la calidad del sonido, pero se corre el riesgo de lentificar el pr0grama).

<4>: configuración del teclado.

<5>: grabaciÔf de a configuraciôn.

<6> salir del menú.

# LOS OBJETOS

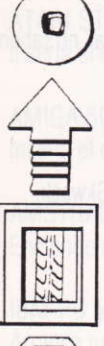

Durmiente: duerme al Tiny Skweek de su mismo color.

Flecha: obliga a los Tiny Skweeks a ir en una dirección.

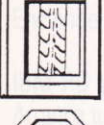

Caja de sorpresa: envía lejos a todo Tiny Skweek que se aproxime.

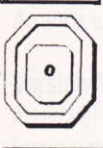

Teletransportador: teletransporta solamente a los Tiny Skweek de su mismo color.

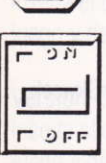

Interruptor: el Tiny Skweek debe pasar por debajo para encender su durmiente.

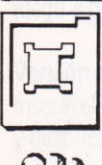

Puerta: sólo puede ser abierta por un Tiny Skweek del mismo cólor.

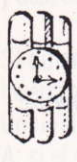

Bomba: explota al paso de un Tiny Skweek del mismo color.

# LAS BONIFICACIONES

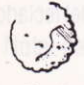

Joker: permite a los Tiny Skweeks sobrevivir tras un explosión.

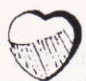

Corazón: da una vida suplementaria.

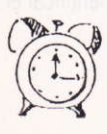

Reloj: proporciona tiempo adicional.

## EL EQUIPO QUE HA REALIZADO TINY SKWEEKS

"TINY SKWEEKS" es un juego editado por LORICIEL y creado por ATREID Concept.

Jefes de proyecto de ATREID: Jefe de provecto de LORICIEL: Jefe de producto: Concepción de los fondos:

> Pruebas de ATREID: Pruebas Loriciel::

Fabrice Armisen. Nicolas Gaume Christophe Gomez Hervé Jouani Didier Capdevielle Patrice Castet, Pacal Gallon Pascal Gallon, Thierry Robin Cyrille Milgram

#### Version ATARI ST

Programación Gráficos

Pascal Caillaud Stéphan Renaudin Jean-Francois Rouchouse Fréderic Motte

Música y efectos sonoros

#### Versión AMSTRAD CPC

Programación Gráficos Música y efectos sonoros

Daniel Polydore Stéphan Renaudin Jean Francois Rouchouse Fréderic Motte

#### Versión COMMODORE C64

Gráficos

Programación Philippe Sobezak Stéphan Renaudin Jean-Francois Rouchouse Fréderic Motte

Música y efectos sonoros

#### Versión COMMODORE AMIGA

Programación Gráficos Música y efectos sonoros

**Francois Mathieu** Stephan Renaudin Fréderick Motte, Philippe Girard

#### Versión PC y compatibles

Programación Gráficos

Karl Alexandre Stephan Renaudin Jean Francois Rouchoouse Frederic Motte

Música y efectos sonoros

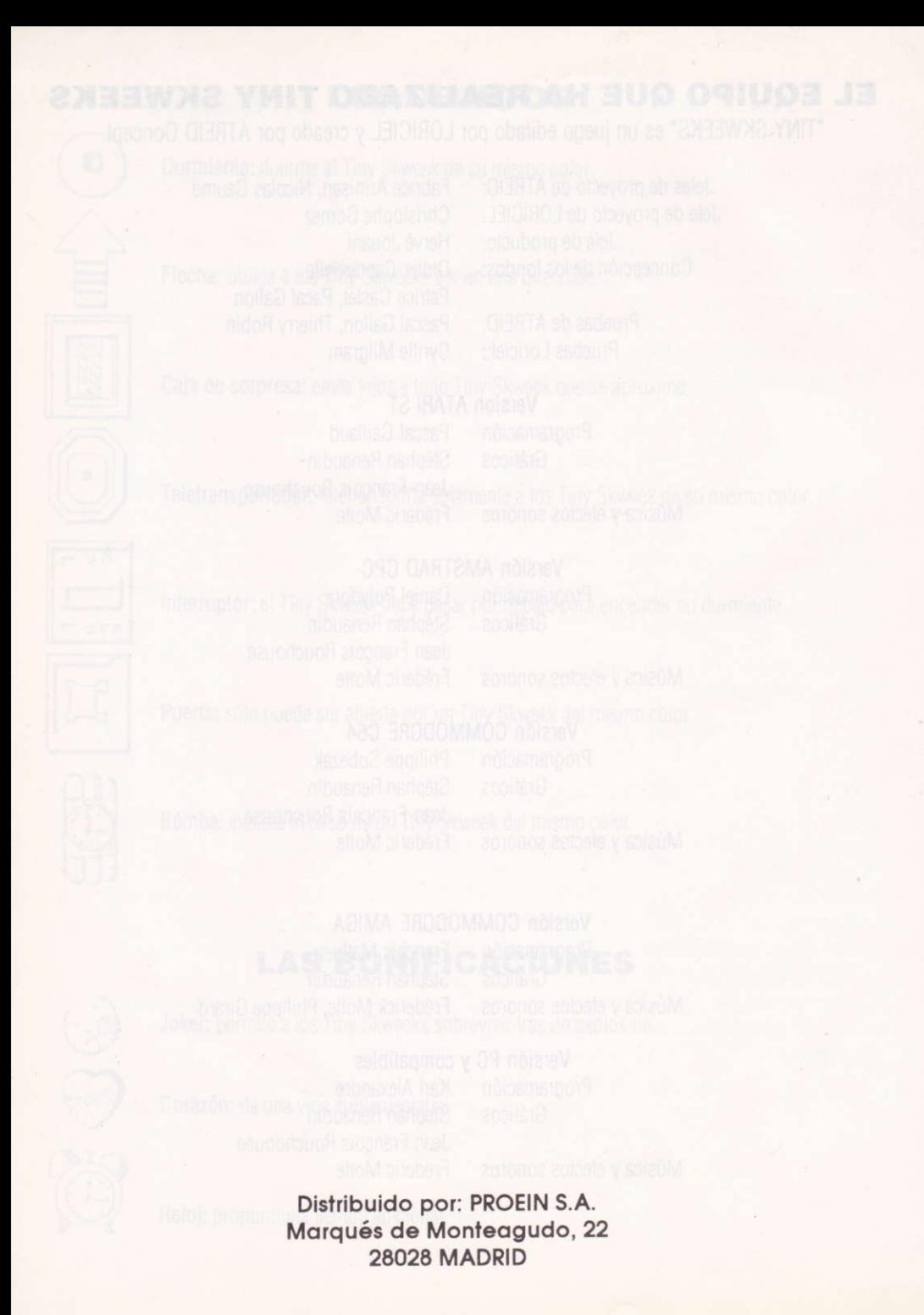